## 5.8 bifurcations

Monday, March 29, 2021 11:43 AM

Bifurcations in 1st-order differential equation Let  $\frac{dx}{dt} = f(x, r)$ , where  $r$  is the bifurcation parameter and 3 types of bitwachions (viz. 2.7) I saddle node (blue sky)  $\frac{f(x)}{f(x)}$   $\frac{dx}{dt} = r + x^2 = f(x, r)$  at  $r = 0$  $U$ <sub>stable</sub>  $0 = r + \overline{x}^{2}$ <br>  $\Rightarrow \overline{x} = \pm \sqrt{-r} \in \mathbb{R}$  when  $r \le 0$ ,  $\overline{x} = \overline{y}$  when  $r > 0$ Holding  $\int$  constant, let  $f(x) = r + x^2$  $555$  $f'(x) = 2x$  $(ue f = 0)$   $\int$   $=$   $\int f'(\sqrt{-r}) = 2\sqrt{-r} > 0$   $se u_{xx} + b'e$  $\left( \Rightarrow f'(-\sqrt{r}) = -2\sqrt{r} < 0, \frac{1}{2}$  $\Pi$ , Pitchfork  $\times$  $\frac{Lrs + b k}{2}$  $statle$  $s\nmid_{\alpha}$ le  $\frac{1}{\sqrt{1-\frac{1}{\sqrt{1-\frac{1$ unstable  $shable$ supercritical  $subcefdi$  $Q = r\overline{v} - \overline{x}^3$  $f'(x) = -3x^2$  $D = \frac{1}{2} (C - z^{2})$  $T'(0) = c$ 

Lecture Page 1

 $0 = r\overline{x} - \overline{x}$  $f'(x) = -3x^{l}$  $0 = \overline{x} (r - \overline{x}^{2})$  $t'(0)=r$  $, r > D$  $f'(5r) = r - 3r^2 - 2r$  $\Rightarrow \overline{x} = 0, \pm \sqrt{r}$  $\frac{1}{1}$  > 0  $f'(-\sqrt{r})$  =  $r-3r$  = - $2r$  $\mathbb{I}$  Transcritical  $E_{x}$ ,  $\frac{dx}{d\epsilon} = r_{x}t_{x}^{2}$ Let  $f(x) = r x^{\frac{2}{x}}$ untable  $f'(x) = r + 2x$  $0 = r \sqrt{x} + z^2$  $0 = \sqrt{(r+x)}$  $f'(0) = 0$ Unstable  $shde$  $\bar{x} = 0, -1$  $f'(-r) = -r$ Stable Systems of ODEs and the Hopf bifurcation - equitorian Recall: Persod -doubling bsfuration  $\beta$ ut  $s$ t corder for difference equations  $ODE<sub>s</sub>$   $_{Ca_1}$ <sup>2</sup>  $_{Be}$ Vrcycle  $\gamma$ eriodic, so inapplicable Define: A Hopf bifurcation is a critical pt where stability changes and a periodic solution appears. Ex  $\frac{5.19}{46}$   $\frac{1}{46}$   $\frac{1}{2}$   $\frac{1}{2}$   $\frac$  $\begin{pmatrix} \frac{1}{2} & \frac{1}{2} & \frac{1}{2} \\ \frac{1}{2} & \frac{1}{2} & \frac{1}{2} \end{pmatrix}$   $\frac{dy}{dt} = \frac{1}{2} \times \frac{1}{2}$  $J(0,0) = \begin{bmatrix} -1 \\ 1 & 1 \end{bmatrix} \qquad \lambda_{1,2} = -\frac{1}{2}i$ If  $r < 0$ , then  $(a, 0)$  is a stable spiral  $7F - 0$ , then  $(0,0)$  is a neutral centre

Lecture Page 2

| 15 $r = 0$ , $\frac{1}{2}$ (10, 0) is a neutral center                                                                                                    |
|----------------------------------------------------------------------------------------------------|
| \n $\begin{bmatrix}\nT_1 & r_0 & \frac{1}{2} & \frac{1}{2} & \frac{1}{2$ |

 $y'$  -  $y'$  $\frac{1}{\sqrt{2}}$  $\frac{1}{\sqrt{2}}$   $\frac{1}{\sqrt{2}}$  Consider the system  $\frac{dX}{dt} = f(x,y,-)$ ,  $\frac{dy}{dt} = g(x,y,-)$ , or equiv.  $\chi(t) = \begin{pmatrix} \dot{x}(t) \\ \dot{y}(t) \end{pmatrix} = \begin{pmatrix} f(x,y,-) \\ g(x,y,-) \end{pmatrix}$  $WLOG_j$  assume the origin  $(0,0)$  is an equilibrium (otherwise, travelate coordinates) We can rewrite the system, separatry out liver froms  $\frac{\partial \psi}{\partial t} = a_{ij}(r)x + a_{12}(r) y + f_1(x, y, r)$ <br>  $\frac{dy}{dt} = a_{11}(r)x + a_{22}(r) y + g_1(x, y, r)$ <br>  $\frac{dy}{dt} = a_{21}(r)x + a_{22}(r) y + g_1(x, y, r)$ <br>  $\frac{dy}{dt} = a_{21}(r)x + a_{22}(r) y + g_1(x, y, r)$  $T(r) = \begin{bmatrix} a_{11}(r) & a_{12}(r) \\ a_{21}(r) & a_{22}(r) \end{bmatrix}$  is the Jacobian of  $(0,0)$ , valid for any small  $(r)$ . Assuno Assume f, g, have continuous and derivatives in x and y. In addition, assume that  $\alpha(r) \pm i \beta(r)$  are the eigenvalues of  $T(r)$  for small  $|r|$ .  $w_j^j$ th a (0) = 0 and  $\beta$  (0)  $\neq$  0 such that the eigenvalues cross the inaginary axis with nonzero speed  $\frac{d}{dx}(0) \neq 0$ Then, in any open set  $U \subseteq \mathbb{R}^2$ ,  $f(x, y) \in U$  and  $f(x, y)$   $r_0 > 0$ ,  $(xith \quad npr\times m \rightarrow te \quad p \quad or \quad o \quad f \equiv \frac{2\pi}{\beta(o)})$ Intuitively Consider the Jacobian JCo) at the origin, where the origin is an equilibrium. If, at  $F=0$ , eigenvalues are purely imaginity, but eigenvalues have differently signed notero real part for  $\cos\theta$  and  $r > 0$ Hen there is a Hopf bifurcation.  $\begin{array}{c|c}\n\hline\n\end{array}$ 

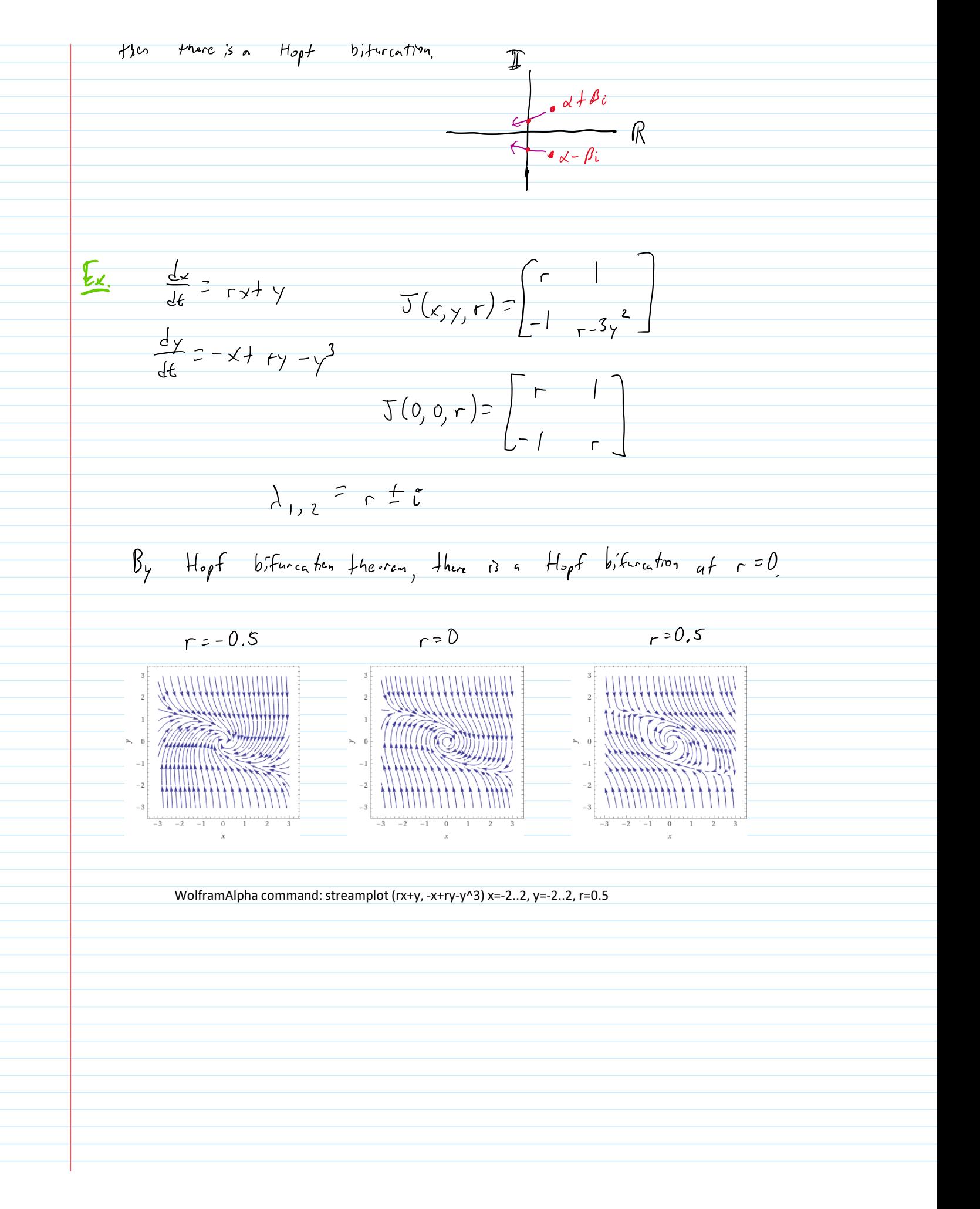